Załącznik nr 1 do uchwały nr DLXI/9868/2024 Zarządu Województwa Lubelskiego z dnia 12 marca 2024 r.

## **Wykaz zmian do Regulaminu wyboru projektów nr FELU.10.04-IZ.00-001/24**

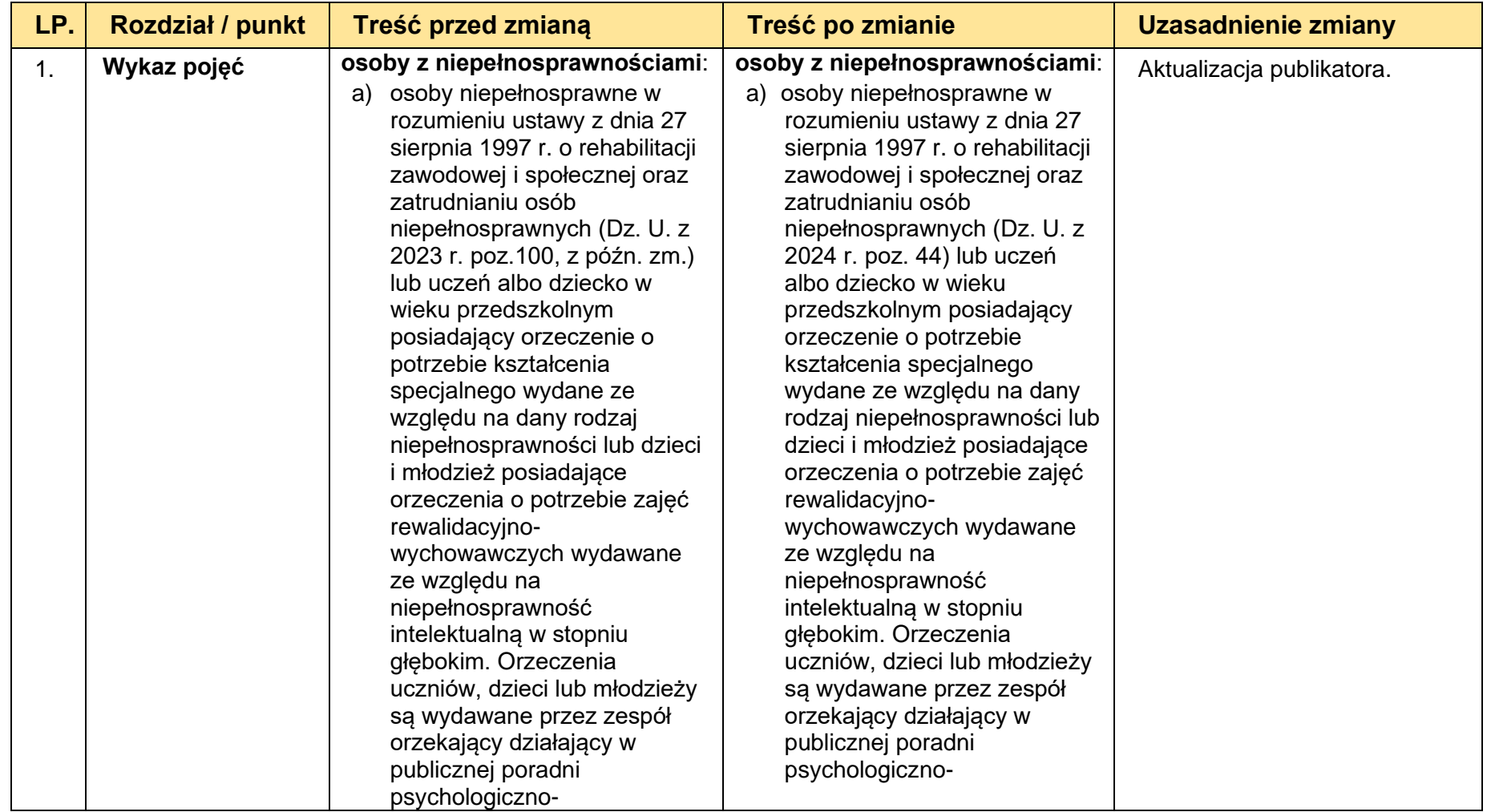

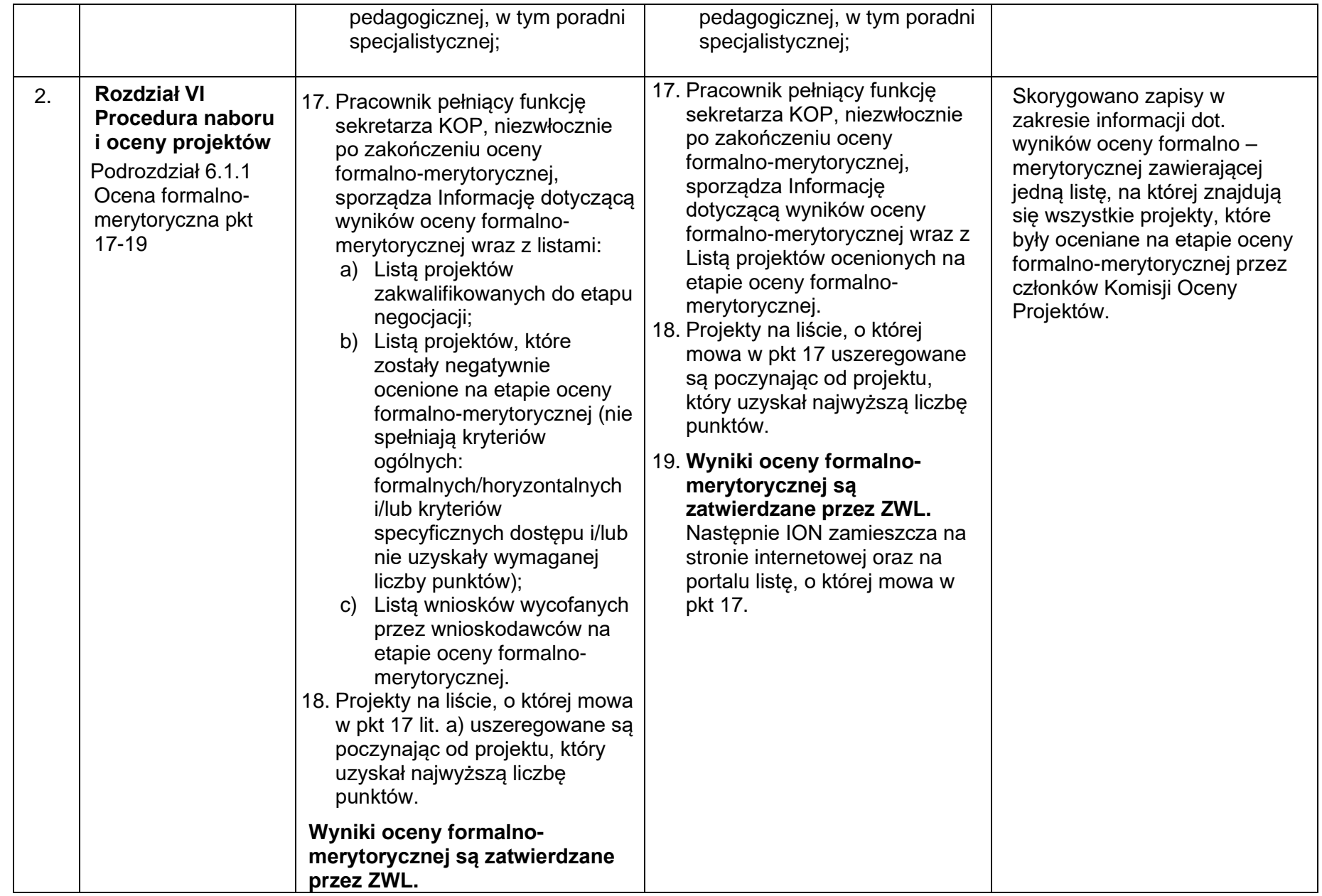

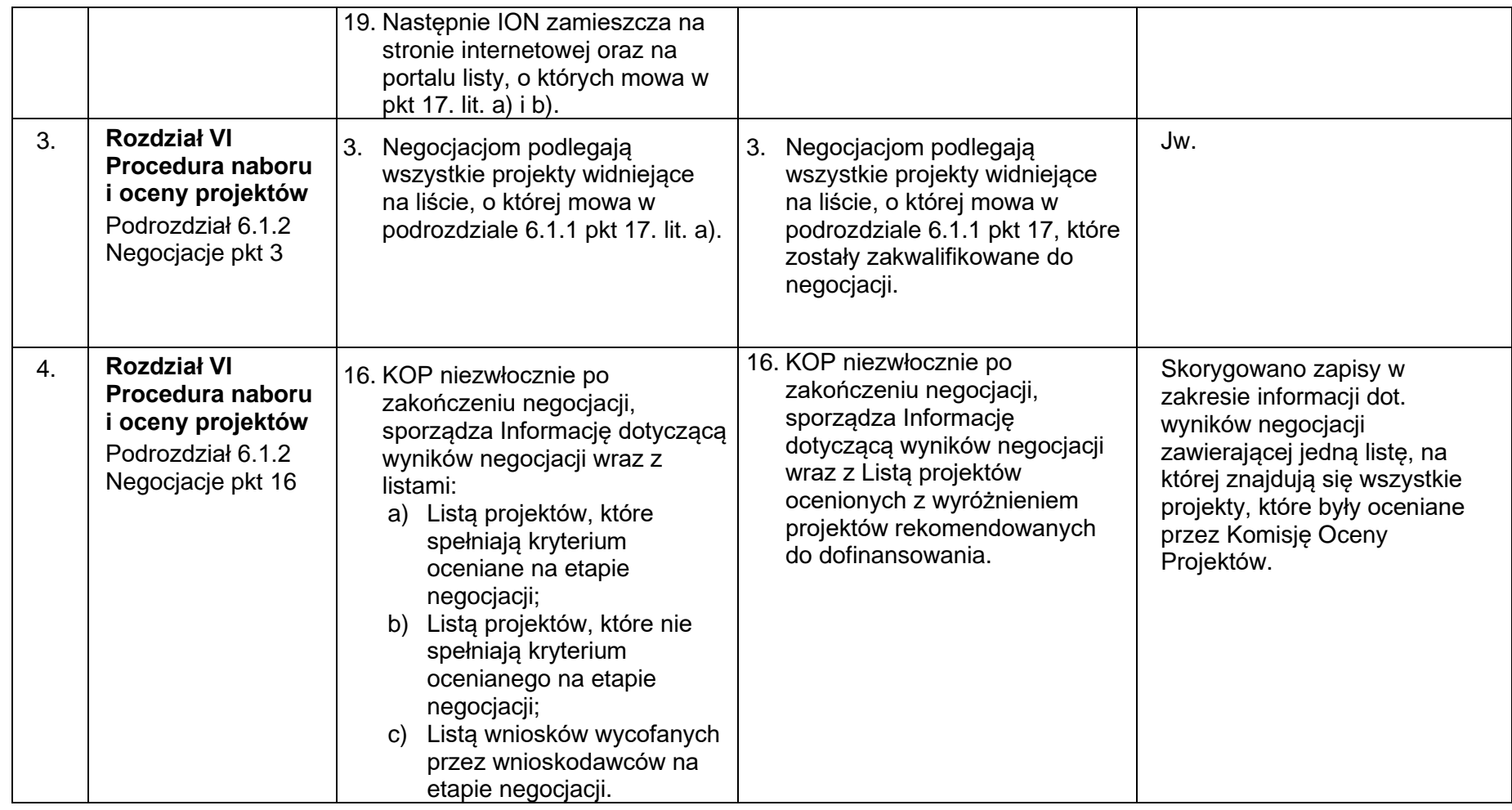

**Załącznik nr 2 do Regulaminu wyboru projektów: Instrukcja wypełniania wniosku o dofinansowanie projektu w ramach programu Fundusze Europejskie dla Lubelskiego 2021-2027 w zakresie Priorytetów VIII - X**

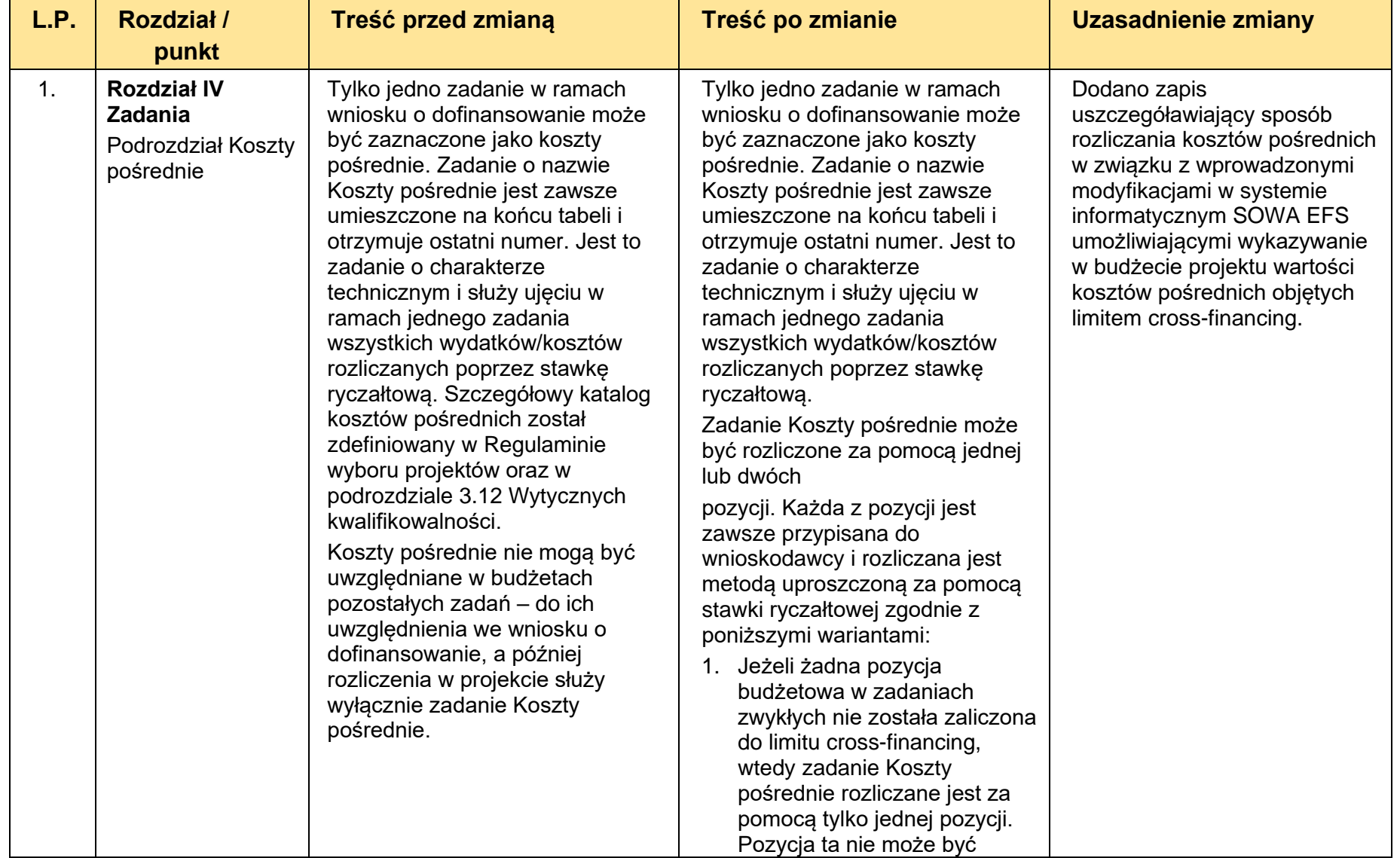

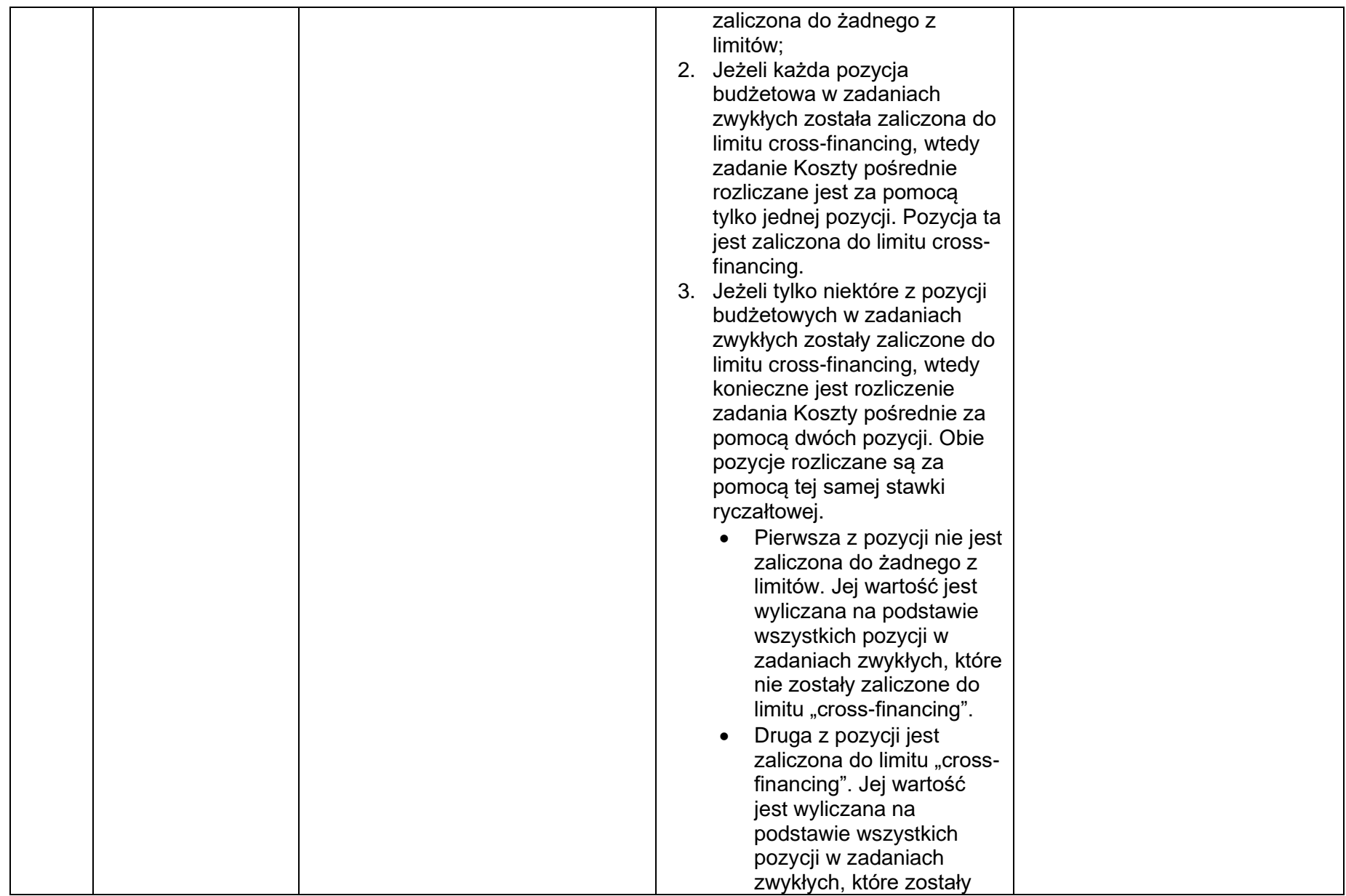

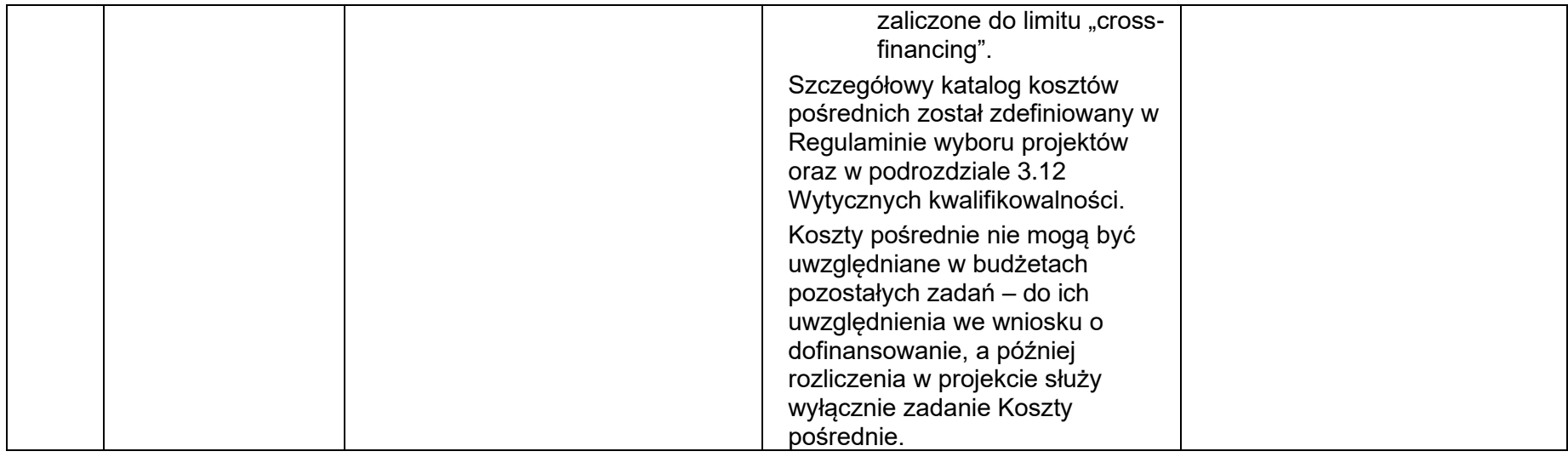